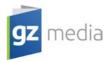

# How to prepare a suitable DVD master

"DVD master" contains all data in the format, which is directly usable for the production by pressing without necessity of carrying out any changes or adjustments. The studio will carry out only the check of the supplied master, and if required or suitable, the studio will carry out the adjustment of master so that it would meet the standards and recommendations for appropriate DVD format.

For the production, please send always copies of your original masters. We recommend sending 2 identical copies clearly identified as master and backup copy. We will use the backup copy in order to minimize the risk of delays that could occur in case of master readability failure, in which case the material would need to be sent again.

## **Recommendation for preparing of complete DVD master**

### Location of the files on DVD-ROM discs or hybrid DVDs

Place the frequently used and short files (index files, database files, program files, ...) (if the burning software so allows) at the beginning of DVD, where the access time is shorter. Place the long files, such as audio and video clips, at the end of the DVD. When reading these files, the access time is not decisive, but the transfer rate, which is higher at the edge of the disc in most of advanced mechanisms.

### Check of content of DVD-ROM discs or hybrid DVDs

Check the content of prepared master by an antivirus program with the updated virus database. Furthermore compare the bit conformity, as well as the number and sizes of files and directories of the resulting master with the original source data.

### **Check of functionality in computers**

Burn the prepared master onto DVD disc and test the functionality of Autorun and all executable applications even on other computers or operating systems, which are different from those computers and operating systems, on which the applications were developed. That is to say the end user might not have the same standard software installed, which was used or presumed when developing the application (audio and video decoders, media players, runtime libraries etc.).

### <u>Check of functionality in standalone DVD players</u>

We recommend test viewing of the complete DVD-Video disc in standalone DVD player (not only in the computer) prior to sending it to the production and checking the correct behaviour of the menu navigation, if contained in the disc.

#### **Check of data integrity**

Check the data integrity by means of copying all files from the prepared master to another medium, for example hard disc.

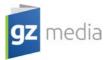

# Input sources for a DVD master

## Pressed or burnt optical disc:

Fully functional pressed or burnt disc in the required DVD format. We do not accept the shaped DVDs, business cards, DVD discs recorded in standalone DVD recorders and DVDs with a CSS protection or only partially removed CSS protection.

## Methods of recording on DVD-R(W), DVD+R(W):

- singlesession (DAO disc At Once) RECOMMENDED
- multisession (SAO Session At Once) NOT recommended

### <u>Instructions for burning the DVD-R(W), DVD+R(W)</u>:

- As for the double layer DVD-Video discs, pay attention especially to a proper layers'
  division in a suitable place; therefore, please, use for the burning and producing of the ISO
  image from the VIDEO\_TS folders only the professional software, possibly freeware
  application ImgBurn
- Please use preferably <u>DVD+RDL</u> discs ("plus" format) for double layer DVD-Video titles. They offer more possibilities for setting up of the layer break.
- Use only high quality media from a major brand, preferably the higher versions from the relevant manufacturer (e.g. Verbatim DVD+R DL 2.4x)
- The quality of burning depends above all on a proper combination of the burning mechanics and burning software with a concrete type of media. Therefore, it is impossible to recommend a sole most suitable speed of burning or a sole "guaranteed" method.
- We recommend to find out the optimal combination by means of burning several testing discs and to test the quality of burning in the program "KProbe2" or "Nero CD-DVD Speed". Then use the combination of the burning device, software, and media with the best results for the DVD masters preparation.
- At higher recording speeds there will occur the step change of burning speed and operation of laser (zone burning). Thereby the readability of disc is worsened.
- Supply the error checking protocol for DVD-R(W), DVD+R(W), if it is available.
- Not cover the DVD with paper tapes or other self-adhesive tapes; however it is possible to use the technologies for burning of graphic information on the side of disc labelling (LightScribe, etc.).
- Describe the medium only on the labelling side, and only with a felt tip marker intended for that use. Common felt tip markers are not suitable. Using hard-core pencils and ballpoints will damage the medium.
- We recommend test viewing of the complete DVD-Video disc in standalone DVD player (not only in the computer) prior to sending it to the production, and checking the correct behaviour of the menu navigation, if contained in the disc.

### DDP(Disc Description Protocol) format:

Worldwide standard for handing-over the source data for production of optical discs supported by all manufacturers of equipment for CD and DVD mastering, as well as by manufacturers of professional workstations for processing of audio or DVD authoring.

We recommend the version 2.00. We also accept the version 2.10.

A DVD-ROM disc with DDP files is the most suitable way of suppling source materials for production of titles with CSS protecion.

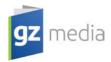

## **CMF(Cutting Master Format)**:

It is similar to DDP. CMF is transferable to DDP. If your workstation supports both DDP and CMF, select the option DDP.

We accept the DDP and CMF formats also on DLT tapes compatible with DLT 8000, DLT1 and SDLT 320 drives (e.g. DLT Tape III, DLT Tape IIIXT, DLT Tape IV or SDLT Tape I). Every layer of double layer DVD master must be written on a separate tape.

### Files containing DVD image:

Files, which can be used without any adjustments for the DVD master burning.

#### Recommended formats:

- ISO, IMG images of DVD discs (user data in sectors of 2048 bytes) we recommend to use ISO+MDS for double layer DVD images; these files can be created with ImgBurn for example
- NRG (Nero)

#### Acceptable formats:

- BIN/CUE
- MDF/MDS (Alcohol 120%)
- IMG/CCD (Clone CD)
- IBP/IBQ (IsoBuster)
- CDI (DiscJuggler)
- CIF (Easy CD Creator)
- BWT/BWI, B5T/B5I, B6T/B6I (BlindWrite)
- DMG (Apple Macintosh) disc images for Apple Macintosh
- TOAST, DVDR (Toast, Apple Disc Utils)
- ISZ (UltraISO)
- UIF (MagicISO)